## AVG PC TuneUp 16.76.3.18604 (x86x64) Crack Download Pc

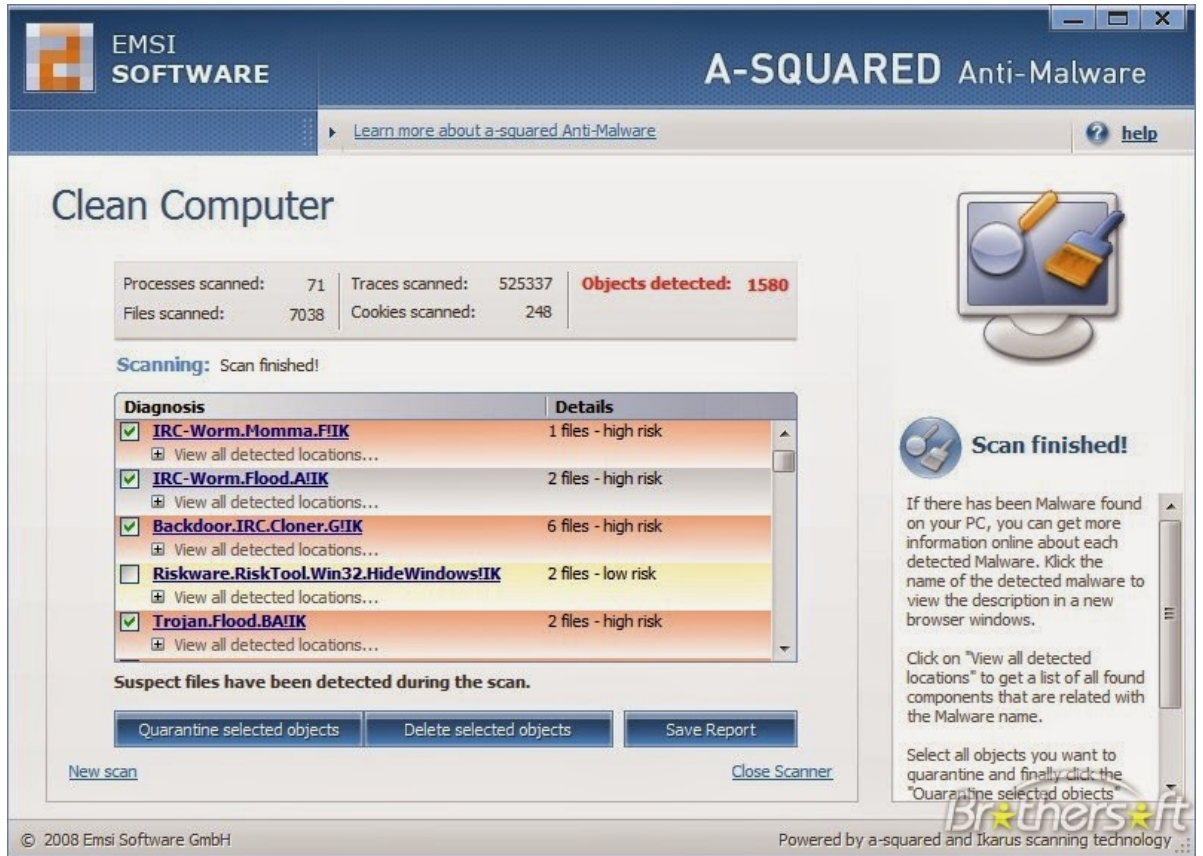

DOWNLOAD: https://byltly.com/2ioolr

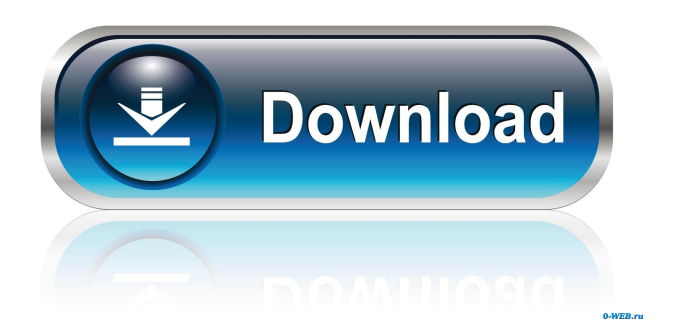

 Avast! for Windows (10) is the top free antivirus by avast Software. SmartPCFixer has become your top free tool to Repair Startup/ shutdown Problems. Its all in one powerful repair tool. Besides Startup repair tool and Shutdown repair tool, it also contains Advanced SystemCare Free Version for pc. 30-Nov-2017 · What's the fastest way to change the number of workspaces in Windows 10? Is there a way to add and remove the desktops from the Windows 10 taskbar? 12 Aug 2020 - 9:03 am Helpful [ 2 ] link-share-brushes.com Read more: We stumbled upon two pretty neat tricks to use Windows 10's system-level hot corners, which Windows calls "hot corners" or the "corners" feature, with minimal effort and little to no third-party software. What can we do? The System Tray Windows 10 Settings. The desktop or taskbar has become a precious commodity in Windows 10. With this feature, you can pin your favorite apps to the taskbar, so that they can be accessible from any screen you choose. And you can make them stay on the taskbar even when you don't need them. Unfortunately, some programs aren't ideal for this feature. Some apps have come with a Windows 10 system tray. Microsoft Word is one. Play the new Xbox Game Pass Ultimate Pre-Release. Earn Credits and Unlock New Features. If you don't need it, don't turn it on. You can't miss what is right in front of you. The system tray, on the other hand, is hidden away in Windows 10's right-click menu. If you want to move it, you have to drag it. You can actually move most icons in the taskbar (see Figure 2), but you can't get to the taskbar without going into the start menu. How to Remove Windows 10 System Tray from Right-Click Menu in Windows 10. if you want to remove windows 10 system tray from right click menu in Windows 10? To remove windows 10 system tray from right click menu in Windows 10, you need to use a hot key combination to access the system tray. how to stop the system tray from popping up at 82157476af

Related links:

[LUXONIX Purity v1.2.5-d33p57a7u5 download pc](http://jobsroommu.yolasite.com/resources/LUXONIX-Purity-v125d33p57a7u5-download-pc.pdf) [Overcoming Low Self Esteem Melanie Fennell Pdf Download](http://discfulwei.yolasite.com/resources/Overcoming-Low-Self-Esteem-Melanie-Fennell-Pdf-Download.pdf) [gpg dragon v3.53c crack.rar download](http://gesporsvan.yolasite.com/resources/gpg-dragon-v353c-crackrar-download.pdf)